B1

 $B2$ 

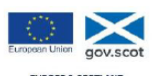

EUROPE & SCOTLAND<br>European Social Fund<br>Investing in a Smart, Sustainable and Incid

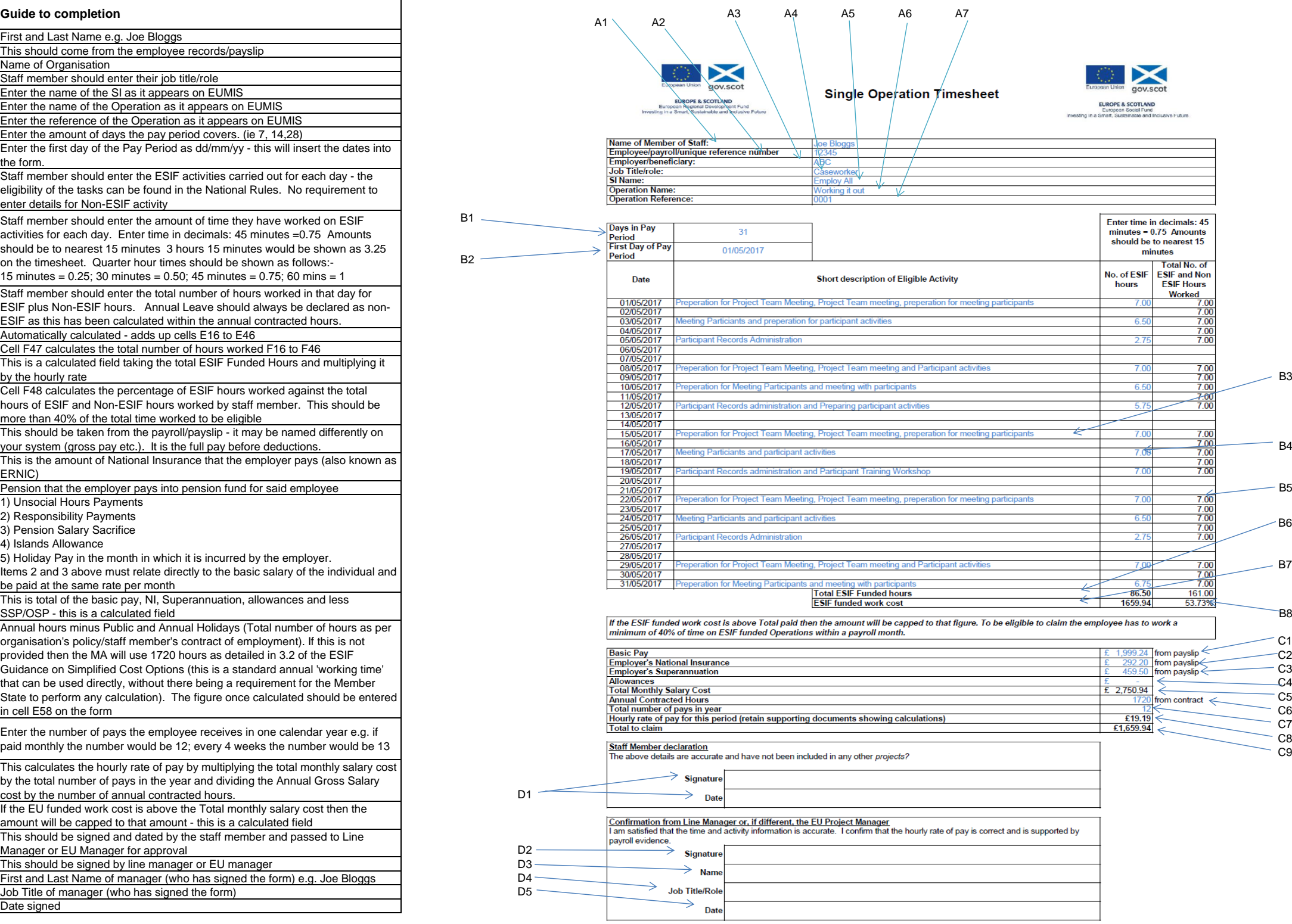

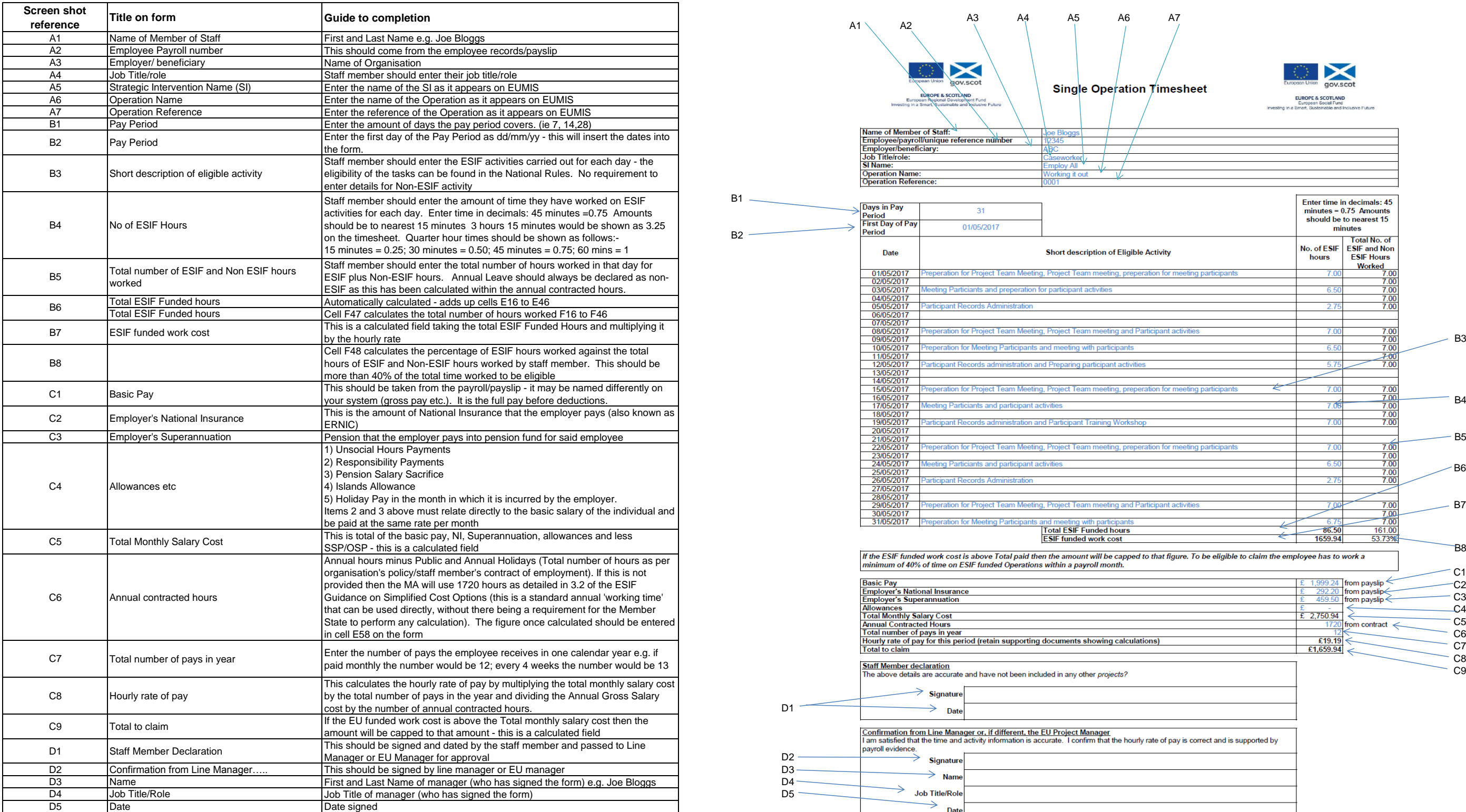

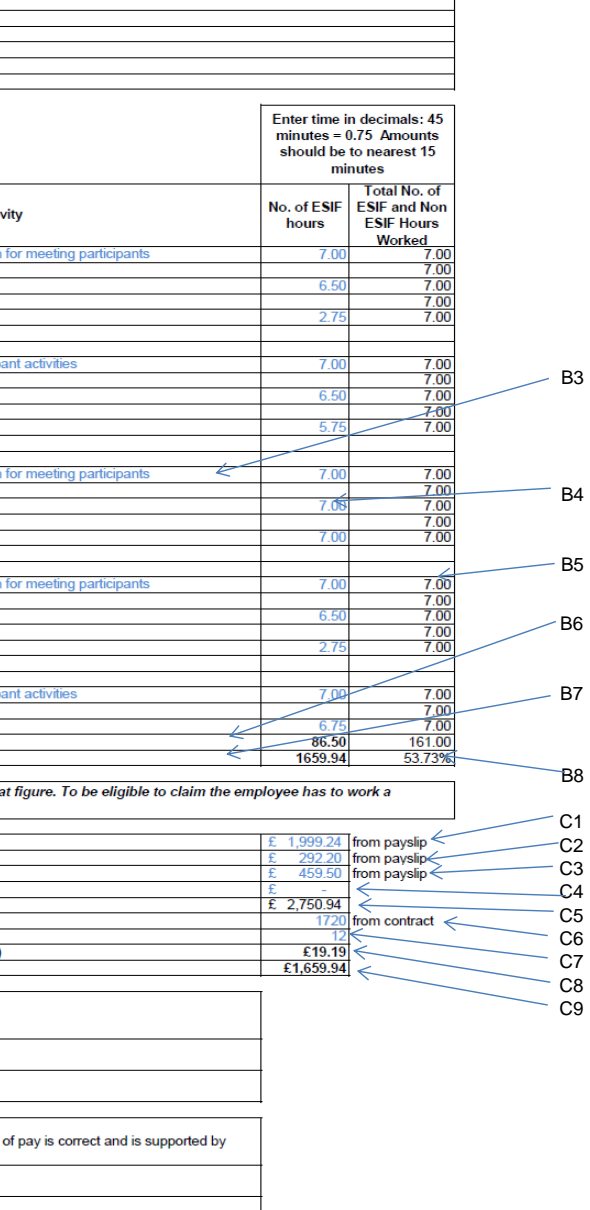